## **فاصلهيابي خطا در خطوط انتقال نيرو با سه پايانه در حوزه زمان با استفاده از اندازهگيريهاي همزمان و مدل گسترده خط انتقال**

جواد ساده<sup>۳</sup>

**جواد ساده** <sup>2</sup> **محمد حسين جاويدي <sup>1</sup> عباداله كامياب**

-1 دانشجوي دكتري گروه برق- دانشكده مهندسي- دانشگاه فردوسي- مشهد- ايران و محقق معاونت بهرهبرداري برق منطقهاي خراسان- مشهد- ايران ebadkamyab@yahoo.com -2 دانشيار- گروه برق- دانشكده مهندسي دانشگاه فردوسي- مشهد- ايران -3 استاديار گروه برق- دانشكده مهندسي دانشگاه فردوسي- مشهد- ايران-, javidi@ferdowsi.um.ac.irhsadeh@ferdowsi.um.ac.ir

**چكيده: روشهاي فاصلهيابي خطا با استفاده از ولتاژها و جريانهاي يك طرف خط انتقال براي سيستمهاي با سـه پايانـه و بيـشتر** كاربردي ندارند. تاكنون روشهاي مختلفي جهت حل مسئله فاصلهيابي خط **التاريخ التاريخ الادر خطوط با چند پايانه ارائه شده كه عمدتاً از مدل هاي فشرده و يا مدل گسترده حوزه فركانس خط انتقال استفاده شده اسـت. بـراي حـل مـسئله فاصله يابي خطا در اين خطوط قبل از تعيين فاصله تا محل خطا بايستي روشي جهت تعيين بخش خطا دار ارائه گردد. در اين مقالـه روشي براي تعيين بخش خطادار خط انتقال و همچنين الگوريتمي براي فاصله يابي محل خطا با استفاده از مدل گسترده خط انتقال در حوزه زمان ارائه شده است كه در آن پنجره اطلاعاتي مورد نياز براي اجراي الگوريتم، پنجره اي كوتاهتر از نيم سيكل ميباشـد. در اين روش اطلاعات هر سه پايانه براي اجراي الگوريتم مورد نياز است. روش پيشنهادي به مقاومت و نوع خطا وابسته نبوده و زاويه شروع خطا، جريان بار و امپدانس منابع تاثيري بر روي دقت آن ندارند. همچنين نيازي به فيلتر كردن مولفه DC ميراشونده و مولفه- هاي فركانس بالاي موجود در شكل موجهاي ولتاژ و جريان وجود ندارد. شبيه سازي يك سيستم قـدرت نمونـه توسـط نـرمافـزار ATP/EMTP در شرايط عملكردي متفاوت و استفاده از دادههاي حاصل در محيط نرمافزار MATLAB براي اجـراي الگـوريتم صحت و دقت اين روش را تاييد ميكند.**

**كلمات كليدي: خطوط انتقال سه پايانه، حفاظت خطوط انتقال، فاصلهيابي خطا، تعيين قسمت خطادار، مدل گسترده خط انتقال در حوزه زمان.**

**تاريخ ارسال مقاله :** 1385/10/20 **تاريخ پذيرش مقاله :** 1387/5/14 **نام نويسنده مسئول** : عباداله كامياب **نشاني نويسندهي مسئول:** ايران - مشهد - انتهاي خيابان دكتر بهشتي - بلوار ذكريا - انتهاي پارس جنوبي - مجتمع برق منطقـهاي خراسـان

#### **-1 مقدمه:**

خطوط انتقال نيرو مانند همه تجهيزات ديگر سيستم قدرت در معرض .<br>انواع خطاها قرار دارند. شايع ترين نوع خطــا روي خطــوط انتقــال نيــرو اتصال كوتاههائي هستند كه به دلايل مختلف بوجود مي آيند. از آنجايي كه خطوط انتقال نيرو در پهنه وسيعي گسترده شده اند، پـه كـارگيري ، وشي و يا استفاده از دستگاههائي كه به كمك آنها بتوان محل خطا را با سرعت و دقت كافي تعيين نمود، ضروري به نظر ميرسد. اين وســايل را فاصــله يابهــاي خطــا و الگوريتمهــاي اســتفاده شــده در آنهــا را الگوريتمهاي فاصلهيابي خطا ميiنامند. تاكنون الگوريتمهـاي متعــددي براي فاصلهيابي خطا ارائه شده كه در آنها از اطلاعات يـك طـرف و يـا طرفين خط انتقال اســتفاده گرديــده اســت[١٢-١]. در ايــن روشــها از مدلهای مختلف خط انتقال استفاده شده اسـت. از میـان ایـن روشـها، آنهايي كه از اطلاعات ولتاژ و جريان يكطرف خط انتقال اسـتفاده مـي كنند، د. خطوط انتقال با انشعابهاي مياني كاربرد ندارنــد. حرمت حـال . مسئله فاصلهيابي خطا در اين خطوط روش هاي مختلفي ارائه شده كه د. آنها عمدتاً از مدلهاي فشرده و يا مدل گسترده خط انتقال در حوزه فركانس استفاده شده اسـت[٧-١ ]. بـه طـور نمونـه آقـاي Girgis در . مرجع [۱] براي حل مسئله فاصلهبابي خطا در خطـوط انتقـال بـا سـه پايانه روشي ارائه نمـوده كـه در آن اطلاعـات همزمـان و غيرهمزمـان یابانهها بکار گرفته شده است. در مرجع [۲] جهت حل مـسئله فاصـله يابي خطا در خطوط دو مداره با سه پايانه، اختلاف جريانهـاي متنـاظر دو مدار به عنوان داده هـاي ورودي اسـتفاده شـده اسـت. در دو روش بـا [ 3 آقاي Lin] اخير از مدل فشرده خط انتقال استفاده شده است. استفاده از اطلاعات دو پايانه و با فرض توليد در پايانه سـوم بـه كمـك مدل گسترده خط انتقال در جوزه فركانس، روشي را براي فاصـلهبـابي .<br>خطا در خطوط انتقال با سه پايانــه پيــشنهاد داده اسـت. همچنــين در مرجع [۴] با استفاده از اطلاعات هر سه پایانه و مـدل گـسترده حـوزه فركانس، روش ارائه شده در مرجـع [۵] جهـت فاصـلهيـابي خطـا بـه .<br>خطوط انتقال با سه پايانه تعميم داده شده است. الگوريتمهايي كـه در آنها به منظور فاصلهيابي خطا در خطوط انتقال، از مـدل فـشرده خـط انتقال اسـتفاده گرديـده، در خطـوط بلنـد و داراي انـشعاب بـه دليـل صرفنظر كردن از اثر خازني خط داراي دقت كافي نمي باشند. همچنين روشهايي كه در آنها از مدل گـسترده خـط انتقـال در حـوزه فركـانس استفاده ميگردد، به دليل نياز به محاسبه فازورهـاي ولتـاژ و جريـان و نيز حذف مولفه dc ميرا شونده در شكل موجها كـه احتمـال خطـا در<br>محاسبه آن وجود دارد، در تعيين فاصله تـا محـل خطـا داراي خطـاي<br>زياد ميباشند[۱۱].

در اين مقاله با اسـتفاده از مـدل گـسترده خـط انتقـال در حـوزه زمان[۱۳] ,وشي براي تعيـين بخـش خطــادار و فاصـلهيـابي خطــا در .<br>خطوط انتقال با سـه پايانــه ارائــه شــده اسـت. ايــن روش از اطلاعــات همزمان ولتاژها و جريانهاي هر سه پايانه بـه عنـوان دادههـاي ورودي استفاده مي كند. با توجه به پيشرفت تكنولوژي مخابرات، اطلاعـات بـه

راحتي مي تواند براي انجام محاسبات به كامپيوتر مرجع ارسال گـردد و همزمان كردن اطلاعات نيـز توسـط سيـستم موقعيـت يـاب جهـاني قابل انجــام بــوده، ضــمن اينكــه روش محاســباتي نيــز بــراي  ${\rm (GPS)}$ همزمان نمودن اطلاعات غير همزمان در مرجع [۱] بيان شده است. از مزاياي روش پيشنهادي عدم حساسيت روش به مقدار مقاومت خطـا و .<br>زاويه شروع خطا مے باشد. همچنين پنجـره اطلاعـاتي مـورد نيــاز ايـن .<br>الگوريتم كمتر از نيم سيكل مي باشد. از مزاياي بـر جـسته ايـن روش، عدم نياز بــه الگـوريتمى جهـت تــشخيص نـوع خطــا در اجـراى روش<br>پيشنهادى م<sub>ى</sub>باشد.<br>**٢ – هدل گستر ده خــط انتقـــال در حـــوزه زهـــان و** 

# **تبديل مودال**

شكل (۱) خط انتقال تكفاز با پارامترهاي گـسترده و شـكل (۲) مـدل گسترده بخش SF از آن را در حوزه زمان نشان ميدهد [۱۲]. در ايـن . شکل  $\overline{\mathrm{S}}$  و  $\mathrm{R}$  به ترتيب نشان دهنده ابتدا و انتهـاي خـط و  $\overline{\mathrm{F}}$  نقطـهاي دلخواه به فاصله x از خط را نشان مىدهد كـه اتـصالى در آن رخ داده<br>است.

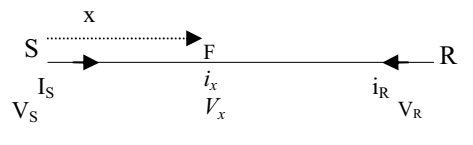

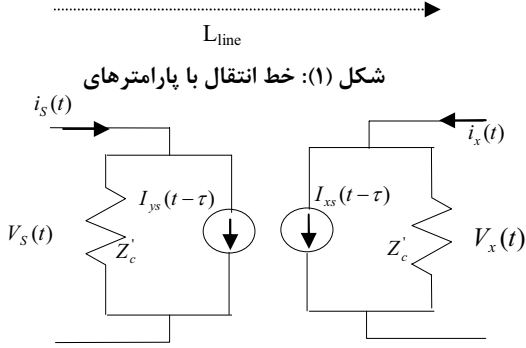

شکل (۲): مدل گسترده خط انتقال در حوزه زمان بین پایانه **: ! S**

بەكمک شكل (۲) میتوان معادلات زیر را بدست آورد:  

$$
i_S(t) = \frac{1}{Z_c'} V_S(t) + I_{ys}(t-\tau)
$$
 (1)

$$
i_x(t) = \frac{1}{Z_c'} V_x(t) + I_{xS}(t-\tau)
$$

*xs* در معادلات فوق منابع جريان وابسته و *<sup>I</sup>* به صورت زير تعريـف *ys I* (3) ميشوند:

 $(5)$ 

$$
I_{ys}(t-\tau) = -\frac{R^{'}/4}{Z_c^{2}} [V_s(t-\tau) + Z_c^{''} i_s(t-\tau)]
$$
  

$$
-\frac{Z_c}{Z_c^{2}} [V_x(t-\tau) + Z_c^{''} i_x(t-\tau)]
$$
 (3)

**بهاروتابستان1387 شماره اول- سال پنجم-** 60 **مجله انجمن مهندسين برق و الكترونيك ايران-**

$$
F = \{Z_c^2 [V_s(t+\tau) - Z_c^{\dagger} i_s(t+\tau)]
$$
  
+  $Z_c^{2} [V_s(t-\tau) + Z_c^{\dagger} i_s(t-\tau)]$ 

 $F(V_s, i_s, V_R, i_R, t, \tau) = 0$ 

به دلیل پیوستگی ولتاژ در طـول خـط انتقـال، بـا مـساوی قـرار دادن<br>معادلات (۵) و (۶) میïوان نوشت:

+ Z<sub>c</sub><sup>-2</sup> [V<sub>S</sub>(t-\tau)+Z<sub>c</sub><sup>-i</sup>z<sub>S</sub>(t-\tau)]  
\n- Z<sub>c</sub><sup>-</sup> 
$$
\frac{R'}{4}
$$
 [ $\frac{R' / 2}{Z_c'}V_S(t)$  + 2Z<sub>c</sub><sup>-i</sup>z<sub>S</sub>(t)]  
\n- (Z<sub>Re</sub><sup>-</sup>[V<sub>R</sub>(t+T-\tau)-Z<sub>Re</sub><sup>-i</sup>z<sub>R</sub>(t+T-\tau)]  
\n+ Z<sub>Re</sub><sup>-</sup>[V<sub>R</sub>(t-T+\tau)+Z<sub>Re</sub><sup>-i</sup>z<sub>R</sub>(t-T+\tau)]  
\n+ R<sub>Re</sub><sup>-</sup> R<sub>R</sub><sup>-1</sup>/2

$$
= \{Z_c^2[V_S(t+\tau) - Z_c^{\dagger}i_S(t+\tau)]
$$
  
\n
$$
+ Z_c^{'2}[V_S(t-\tau) + Z_c^{\dagger}i_S(t-\tau)]
$$
  
\n
$$
- Z_c^{\dagger} \frac{R^{'\dagger}Z}{4} \left[ \frac{R^{'\dagger}Z}{Z_c^{'}}V_S(t) + 2Z_c^{'\dagger}i_S(t) \right]
$$
  
\n
$$
- (Z_{RC}^{'}[V_R(t+T-\tau) - Z_{RC}^{'}i_R(t+T-\tau)]
$$
  
\n
$$
+ Z_{RC}^{''}[V_R(t-T+\tau) + Z_{RC}^{''}i_R(t-T+\tau)]
$$
  
\n
$$
- Z_{RC}^{'} \frac{R_R^{'\dagger}R}{4} \left[ \frac{R_R^{'\dagger}Z}{Z_{RC}^{'}}V_R(t) + 2Z_{RC}^{''}i_R(t) \right] \} / 2Z_c^2
$$
 (A)

 $\tau$  فاصله تا محل خطا (  $x$  ) در معادله (۸) نه تنها در زمـان سـير مـوج  $\tau$ نهفته اسـت بلكـه در متغيرهـاى  $R_{R}^{'}$  ،  $R_{R}^{'}$  ،  $R^{'}$  ،  $Z_{rec}^{'}$  ،  $Z_{sec}^{'}$  ، نيــز .<br>بطور صريح وجود دارد. براي محاسبه محل خطا در معادله فـوق، ابتــدا به گسسته سازی آن پرداخته و سپس با حل مسئله بهينه سـازی زيـر<br>محل خطا را تعيين مينماييم:

Min 
$$
obj(p) = Min \sum_{p} F^2(V_s, i_s, V_R, i_R, k, p)
$$
 (9)

در معادله فوق متغيرها به صورت زير تعريف ميشوند:

$$
p\Delta t = \tau \, , \, k\Delta t = t
$$

$$
\Delta t:
$$

اعداد صحیح دلخوا
$$
p,k
$$
 :

جهت اعمال روش پيشنهادي فاصلهيابي خطا به خطاهاي نامتقارن، از تبديل شبكه نامتقارن به دو شبكه متقـارن در مودهـاي يـك و دو و شبكه مود صفر استفاده م*ي گ*ردد. اين تبديل در حوزه فركـانس همـان تبديل تواليها ميباشد، كه در حوزه زمان نميتوان از آن جهت تبـديل شبکه نامتقا<sub>ر</sub>ن به سه شبکه متقارن استفاده نمود. د<sub>ر</sub> حوزه زمان جهت تبديل شبكه نامتقارن به سه شبكه متقارن از تبـديل مـودال اسـتفاده مے,شود. برای خطوط جابجا شدہ، تبدیل زیـر کـه بـه تبـدیل کـلارک معروف است براي تغيير حوزه از زمان به مودال استفاده ميشود:

$$
[M]^{-1} = \frac{1}{3} \begin{bmatrix} 1 & 1 & 1 \\ 1 & -1 & 0 \\ 1 & 0 & -1 \end{bmatrix}, [M] = \begin{bmatrix} 1 & 1 & 1 \\ 1 & -2 & 1 \\ 1 & 1 & -2 \end{bmatrix}
$$
  
\n
$$
g_{012}(t) = [M]^{-1} g_{abc}
$$
 (11)

در معادله (۱۱)، g<sub>abc</sub> و g<sub>012</sub> توسط معادلات زير تعريف ميشوند :  $g_{012} = [g_0 \quad g_1 \quad g_2]^T$  **g**<sub>abc</sub> =  $[g_a \quad g_b \quad g_c]^T$ 

بطوريكه g ميتواند بردار ولتاژ يا جريان بوده و*T* عملگر ترانسپوز مـى-<br>باشد.

$$
I_{xs}(t-\tau) = -\frac{R^{'}/4}{Z_c^{2}} [V_x(t-\tau) + Z_c^{''} i_x(t-\tau)]
$$

$$
-\frac{Z_c}{Z_c^{2}} [V_s(t-\tau) + Z_c^{''} i_s(t-\tau)]
$$

بطوريكه:

 $($ ۴ $)$ 

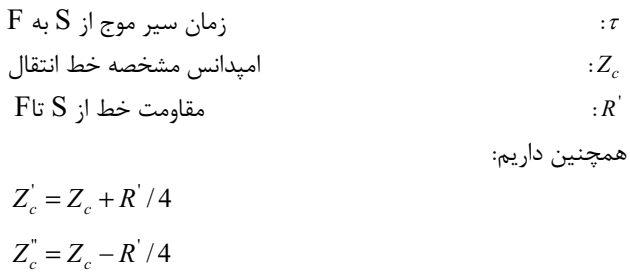

$$
Z_c = Z_c + R / 4
$$

$$
Z_c^{\dagger} = Z_c - R' / 4
$$

 $(V)$ 

بطور يكه:

## **مرور الگوريتم فاصـلهيـابي خطـا در خطـوط - 3 انتقال با دو پايانه**

از آنجا كه الگوريتم فاصلهيابي ارائه شده در اين مقاله تعميمـي از روش ارائه شده در مرجع[۹] مي باشـد، خلاصـهاي از روش پيـشنهادي ايـن مرجع كه شامل خطاهای متقارن و نامتقارن مـيباشـد در ادامـه ارائـه<br>شده است.

## **خطاهاي سه فاز متقارن - 1 - 3**

منظورفاصله يابي اينگونه خطاها، ابتدا با حذف به *i* از معادلات (1) تا *x* رابطه زير بدست مي آيد: ( 4 )

$$
V_{xS}(t) = (Z_c^2 [V_S(t+\tau) - Z_c^i s(t+\tau)]
$$
  
+ 
$$
Z_c^{''2} [V_S(t-\tau) + Z_c^i s(t-\tau)]
$$
  
- 
$$
\frac{Z_c^i R}{4} [\frac{R^i / 2}{Z_c^i} V_S(t) + 2Z_c^i s(t)]) / 2Z_c^2
$$
 (2)

 $V_{\rm xS}(t)$ 

در رابطه فوق، (1) ولتاز محل خطا است که به کمک اطلاعات  
پایانه S محاسبه شده است.  
\n8 بیشه، ووش مشابه ولتاز نقطه خطا بصورت تابعی از ولتاز و جریان طرف  
\n
$$
V_{xR}(t) = (Z_{Rc}^2[V_R(t+T-\tau)-Z_{Rc}^i I_R(t+T-\tau)]
$$
\n
$$
+ Z_{Rc}^{n2}[V_R(t-T+\tau)+Z_{Rc}^i I_R(t-T+\tau)]
$$
\n
$$
- \frac{Z_{Rc}^i R_R^i}{4} [R_R^{i/2}V_R(t)+2Z_{Rc}^i I_R(t)] \bigg/ 2Z_c^2
$$
\n(9)  
\n9)  
\n9)  
\n10  
\n11  
\n12  
\n13  
\n14  
\n15  
\n16  
\n17  
\n18  
\n19  
\n10  
\n11  
\n12  
\n13  
\n14  
\n15  
\n16  
\n17  
\n18  
\n19  
\n10  
\n11  
\n12  
\n13  
\n14  
\n15  
\n16  
\n17  
\n18  
\n19  
\n10  
\n11  
\n12  
\n13  
\n14  
\n15  
\n16  
\n17  
\n18  
\n19  
\n10  
\n11  
\n12  
\n13  
\n14  
\n15  
\n16  
\n17  
\n18  
\n19  
\n10  
\n10  
\n11  
\n12  
\n13  
\n14  
\n15  
\n16  
\n17  
\n18  
\n19  
\n10  
\n10  
\n11  
\n12  
\n13  
\n14  
\n15  
\n16  
\n17  
\n18  
\n19  
\n10  
\n10  
\n11  
\n12  
\n13  
\n14  
\n15  
\n16  
\n17  
\n18  
\n19  
\n10  
\n10  
\n10  
\n11  
\n12  
\n13  
\n14  
\n15  
\n16  
\n17  
\n18  
\n19  
\n10  
\n10  
\n10  
\n11  
\n12  
\n13  
\n

$$
\mathbf{F} \text{ if } \mathbf{R}_1 \text{ is } \mathbf{R}_R
$$

همچنين داريم:

$$
Z_{Rc}^{'} = Z_c + R_R^{'} / 4
$$

$$
Z_{Rc}^{''} = Z_c - R_R^{'} / 4
$$

## **خطاهاي نامتقارن - 2 - 3**

در مرجع [۹] جهت اعمال روش به خطاهاي نامتقارن بـسته بـه نـوع خطا با تركيب مناسب ولتاژ و جريان فازها تـابع بهينـه سـازي بدسـت مي آيد و با حل آن فاصله تا محل خطا محاسبه (مي گردد كه با توجه به تفاوت سرعت موج در مودهاي صفر و يك در اتصال كوتاه تك فـاز بـه زمين باعث افزايش خطا مي شود. در اين مقاله، از اين واقعيت كـه هـر معادله مستقل در حوزه مودال از هر نظـر مـشابه معادلـه خـط انتقـال تکفاز میباشد [۱۲] استفاده شده و تابع بهينهسازی  $\operatorname{F}$  در هر مود بطور

$$
\begin{array}{l}\n\text{(a) } \mathbf{c} \text{ and } \mathbf{c} \text{ and } \mathbf{c} \text{
$$

2 همچنين به طريق مشابه داريم :

$$
V_{xR}^{(m)}(t) = (Z_{Rcm}^{2}[V_{R}^{(m)}(t + T_{m} - \tau_{m}) - Z_{Rcm}^{'}I_{R}^{(m)}(t + T_{m} - \tau_{m})]
$$
  
+  $Z_{Rrem}^{2}[V_{R}^{(m)}(t - T_{m} + \tau_{m}) + Z_{Rcm}^{'}I_{R}^{(m)}(t - T_{m} + \tau_{m})]$   
-  $\frac{Z_{Rcm}^{'}R_{Rm}}{4}[\frac{R_{Rm}^{'}/2}{Z_{Rcm}}V_{R}^{(m)}(t) + 2Z_{Rcm}^{''}I_{R}^{(m)}(t)]$  / 2 $Z_{cm}^{2}$  (17)

در معادلات بالا *m* نشان دهنده كميات مودال است كه سه مقـدار ٠ و ا و ۲ را بخود میگیرد و  $V_{_{X\!R}}$  و  $V_{_{X\!R}}$  ولتاژهای نقطـهای از خـط بـه است كه به ترتيب با استفاده از اطلاعات پايانههـاي از پايانه S فاصله *x*  $\bf R$  و  $\bf R$  به دست آمدهاند. بنابراين با استفاده از تبديل سيستم سه فـاز نامتقارن به سه سيستم متقارن، تابع F در مودهای مختلف به صـورت<br>زير د<sub>ر مـ ا</sub>آيد:

$$
F_{m} = \{Z_{cm}^{2}[V_{S}^{(m)}(t+\tau_{m})-Z_{cm}^{'}i_{S}^{(m)}(t+\tau_{m})] + Z_{cm}^{2}[V_{S}^{(m)}(t-\tau_{m})+Z_{cm}^{'}i_{S}^{(m)}(t-\tau_{m})]\}
$$
  
\n
$$
-Z_{cm}^{'}\frac{R_{m}^{'}[R_{m}^{'}/2V_{S}^{(m)}(t)+2Z_{cm}^{''}i_{S}^{(m)}(t)]}{4\left[Z_{cm}^{'}[V_{R}^{(m)}(t+\tau_{m}-\tau_{m})-Z_{Rcm}^{'}i_{R}^{(m)}(t+\tau_{m}-\tau_{m})]\right]}
$$
  
\n
$$
+Z_{Rcm}^{''}[V_{R}^{(m)}(t-\tau_{m}+\tau_{m})+Z_{Rcm}^{''}i_{R}^{(m)}(t-\tau_{m}+\tau_{m})]
$$
  
\n
$$
-Z_{Rcm}^{'}\frac{R_{Rm}^{'}[R_{Rm}^{'}/2]}{4\left[Z_{Rcm}^{'}[V_{R}^{(m)}(t)+2Z_{Rcm}^{''}(i_{R}^{(m)}(t)])\right]/2Z_{cm}^{2}}
$$

تعريف بارامترهاي موجود در روابط فوق مشابه بارامترهاي تعريف شده در معــادلات (۵) و (۶) در مــود *m* مــي.باشــند. در روش پيــشنهادى، . فاصلهيابي خطا در مود صفر يا مود يك بطور مستقل انجـام مـيگيـرد. لازم به توضيح است كه در خطاهاي كه اتصالي به زمين نيز وجود دارد

مي سه مولفه مقدار خواهند داشت در صورتيكه در برخي از خطاهـا تما .<br>مثلاً اتصالي دو فاز، مود صفر غير فعال خواهد بود. بــا توجــه بــه اينكــه مود يك در إنواع اتصاليها وجود دارد، در صورت استفاده از مود يك در فاصلهيابى خطا، تعيين نوع خطا در برآورد فاصله تا محل خطا ضـرورى<br>نميeاشد.

## **تعميم روش فاصلهيابي خطا به خطوط انتقـال - 4 با سه پايانه**

حهت اعمال الگوريتم به خطوط با سه پايانه، شــيكه نمونـه نــشان داده شده در شكل (۳) را در نظر مي گيريم. موقعيت هاي مختلـف خطــا در شكلهاي (۴- الف) ، (۴- ب) و (۴- ج) نشان داده شدهاند.

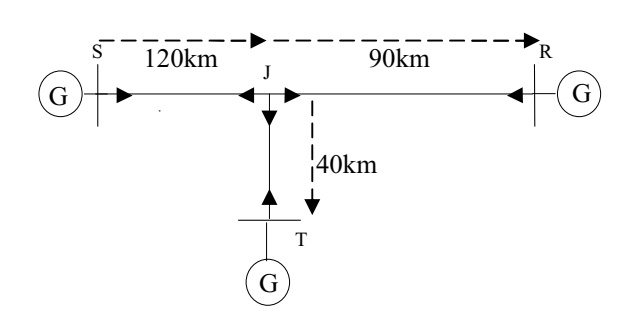

**): شبكه سه پايانه مورد مطالعه 3 شكل (**

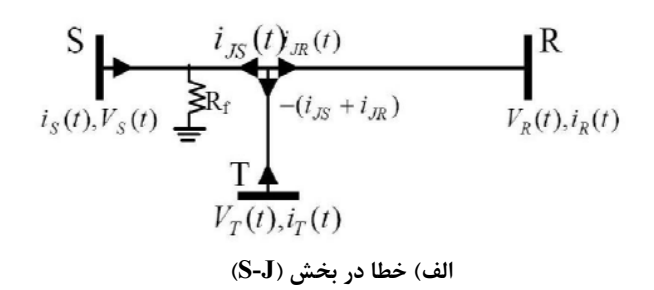

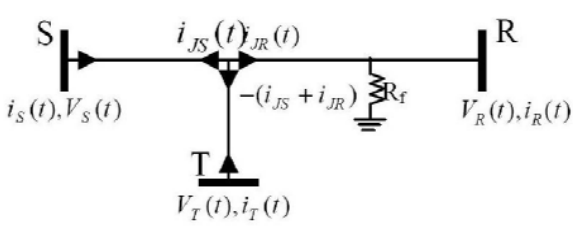

**(R-J خطا در بخش ( ( ب**

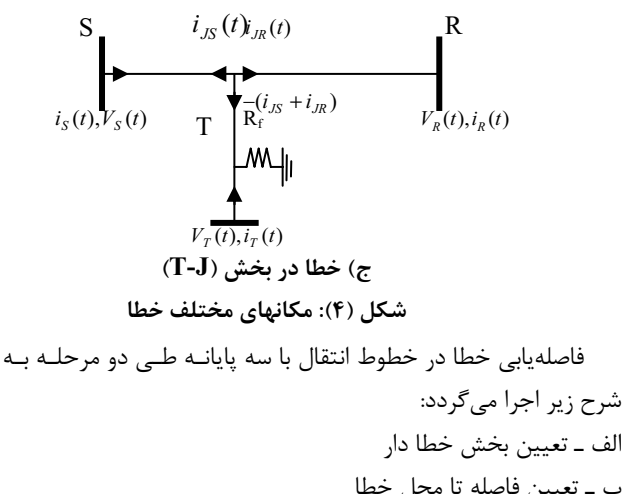

در ادامه اين دو مرحله بصورت جداگانه تشريح شده است.

## **تعيين بخش خطادار - 1 - 4**

براي تعيين بخش خطا دار، ابتدا ولتاژ نقطه انـشعاب (*J*) را بــه كمــک *J-T* در حوزه زمان بدون توجه بـه و *R-J* مدل گسترده خطوط *J-S* ،  $J$ وقوع خطا بدست ميآوريم. بـه طـور نمونـه ولتـاژ نقطـه  $J$ بـه وسـيله . به صورت زير بدست ميايد: اطلاعات پايانه *S*

$$
V_{JS}(t) = (Z_{cJS}^{2}[V_{S}(t+T_{1})-Z_{cJS}^{2}i_{S}(t+T_{1})]
$$
  
+
$$
Z_{cJS}^{2}[V_{S}(t-T_{1})+Z_{cJS}^{2}i_{S}(t-T_{1})]
$$
  
-
$$
Z_{cJS}^{2}[\frac{R_{JS}^{2}/2}{Z_{cJS}^{2}}V_{S}(t)+2Z_{cJS}^{2}i_{S}(t)])
$$
/2
$$
Z_{c1}^{2}
$$
 (1Δ)  
...

1*T*در رابطه فوق پارامترها بصورت زير تعريف ميشوند: به *J* زمان سير موج از *S* :

$$
S-R
$$
فه مشخصه خط
$$
Z_{c1}
$$

$$
J \cup \Sigma
$$

$$
Z'_{cJS} = Z_{c1} + R'_{JS}/4
$$
  
\n
$$
Z''_{cJS} = Z_{c1} - R'_{JS}/4
$$
  
\n
$$
Z''_{cJS} = Z_{c1} - R'_{JS}/4
$$
  
\n
$$
Z_{cJS} = J
$$
فقطه 
$$
T \circ R
$$
وانه های (پایانه های 
$$
R
$$
ولیانه های (پایانه های)

$$
X_1 = \int \left| V_{JS}(t) - V_{JR}(t) \right| dt \tag{18}
$$

$$
X_2 = \int \left| V_{JS}(t) - V_{JT}(t) \right| dt \tag{1V}
$$

$$
X_3 = \int \left| V_{JR}(t) - V_{JT}(t) \right| dt \tag{1A}
$$

در صورتيكه خطائي در سيستم رخ نداده باشد، نتيجه ايـن سـه معيـار عددي نزديك به صفر ميباشد زيـرا تفاضـل ولتـاژ يـك نقطـه از خـط ميباشد كه بـه كمـك اطلاعـات دو پايانـه متفـاوت ( نقطه انشعاب *J* ) حاصل شده است. در صورتيكه در يكي از بخشهاي سه گانه خطايي رخ

داده باشد، تنها يكي از اين سه انتگرال مقدار صـحيح را نـشان خواهـد داد و دو معيار ديگر مقادير نسبتاً بزرگي را نشان ميدهنــد. بــه عنــوان مثال اگر در بخش S-*J خط*ائی رخ دهد، محاسـبه ولتـاژ J بـه کمـک<br>اطلاعات پايانه *J (V<sub>JS</sub>)* با خطا همراه بوده در صورتيکه مى¤وان ولتاژ J  $J$  اطلاعات پايانه  $S$  ( $V_{J\!S}$ ) با خطا همراه بوده در صورتيكه ميتوان ولتاژ در اين شرايط معيار را به كمك دو پايانه ديگر به درستي محاسبه كرد. در آن حضور ندارد بايستي مقدار كوچكي داشته باشـد در كه *VJS X3* صورتيكه دو معيار ديگر  $X_I$  و  $X_2$  مقادير بزرگي را دارند. بدين صـورت ميتوان توسط الگوريتمي پس از محاسبه اين سه تـابع معيـار، بخـش خطادار را تعيين كرد. با اين توضيحات در صورتيكه بين اين سـه تـابع حـداقل باشـد، حداقل باشد، بخش خطادار *T-J* ، اگـر *2X* معيار، *1X*  $J$ - $S$  بخش خطادار  $J$ - $R$  و نهايتاً اگر  $X_3$  حداقل باشد، بخش خطادار تشخيص داده مي شود. در ادامه، اين الگوريتم در شرايط مختلف از نظر موقعيت وقوع خطا، مقاومتهاى مختلف و زواياى شروع خطاى متفـاوت<br>بررسي و در تمامي شرايط پاسخ مطلوبي حاصل شده است.

## **تعيين محل خطا - 2 - 4**

براي تعيين فاصله تا محل خطا پس از تعيين بخش خطادار، با تبــديار .<br>شبكه با سه پايانه به شبكهاي با دو پايانه، الگوريتم فاصلهيـابي خطـا را براي توضيح بيشتر فرض كنيد كه خطا در بخـش *J-R* ادامه ميدهيم. اتفاق افتاده باشد. ابتدا ولتاژ نقطه  $J$  را با استفاده از مدل گسترده خط انتقال J-T يا J-S محاسبه مـيكنـيم (رابطـه ۱۵)، سـپس بـهمنظـور<br>محاسبه جريان  $i_{JR}(t)$  جريانهاي  $i_{JS}(t)$  و  $i_{JT}(t)$  را با اسـتفاده از و *i<sub>JT</sub>* (*t*) و *j* را با اســتفاده از **J** 

$$
I-J \n\begin{bmatrix}\n\mathbf{L} & \mathbf{L} & \mathbf{L} \\
\mathbf{L} & \mathbf{L} & \mathbf{L} \\
\mathbf{L} & \mathbf{L} & \mathbf{L} \\
\mathbf{L} & \mathbf{L} & \mathbf{L} \\
\mathbf{L} & \mathbf{L} & \mathbf{L} \\
\mathbf{L} & \mathbf{L} & \mathbf{L} \\
\mathbf{L} & \mathbf{L} & \mathbf{L} \\
\mathbf{L} & \mathbf{L} & \mathbf{L} \\
\mathbf{L} & \mathbf{L} & \mathbf{L} \\
\mathbf{L} & \mathbf{L} & \mathbf{L} \\
\mathbf{L} & \mathbf{L} & \mathbf{L} \\
\mathbf{L} & \mathbf{L} & \mathbf{L} \\
\mathbf{L} & \mathbf{L} & \mathbf{L} \\
\mathbf{L} & \mathbf{L} & \mathbf{L} \\
\mathbf{L} & \mathbf{L} & \mathbf{L} \\
\mathbf{L} & \mathbf{L} & \mathbf{L} \\
\mathbf{L} & \mathbf{L} & \mathbf{L} \\
\mathbf{L} & \mathbf{L} & \mathbf{L} \\
\mathbf{L} & \mathbf{L} & \mathbf{L} \\
\mathbf{L} & \mathbf{L} & \mathbf{L} \\
\mathbf{L} & \mathbf{L} & \mathbf{L} \\
\mathbf{L} & \mathbf{L} & \mathbf{L} \\
\mathbf{L} & \mathbf{L} & \mathbf{L} \\
\mathbf{L} & \mathbf{L} & \mathbf{L} \\
\mathbf{L} & \mathbf{L} & \mathbf{L} \\
\mathbf{L} & \mathbf{L} & \mathbf{L} \\
\mathbf{L} & \mathbf{L} & \mathbf{L} \\
\mathbf{L} & \mathbf{L} & \mathbf{L} \\
\mathbf{L} & \mathbf{L} & \mathbf{L} \\
\mathbf{L} & \mathbf{L} & \mathbf{L} \\
\mathbf{L} & \mathbf{L} & \mathbf{L} \\
\mathbf{L} & \mathbf{L} & \mathbf{L} \\
\mathbf{L} & \mathbf{L} & \mathbf{L} \\
\mathbf{L} & \mathbf{L} & \mathbf{L} \\
\mathbf{L} & \mathbf{L} & \mathbf{L} \\
\mathbf{L} & \mathbf{L}
$$

$$
i_{JT}(t) = (Z'_{cJT}[V_T(t+T_3)-Z'_{cJT}i_T(t+T_3)]
$$
  
\n
$$
-Z''_{cJT}[V_T(t-T_3)+Z''_{cJT}i_T(t-T_3)]
$$
  
\n
$$
-\frac{R'_{JT}}{4}[2V_T(t)-\frac{R'_{JT}}{2}i_T(t)])\bigg/\frac{ZZ_{c3}^2}{2Z_{c3}^2}
$$
 (7.

3*<sup>T</sup>* در روابط فوق پارامترها بصورت زير تعريف ميشوند:

$$
J \rightarrow T
$$
 نمان سیر موجود:  $T_3$   
مقاومت بخش $J-S$  و  $J - T$ 

$$
T-J \xrightarrow{\text{invariant}} Z_{c3}
$$

$$
Z'_{cJT} = Z_{c3} + R'_{JT}/4
$$

$$
Z_{cJT}^{"}=Z_{c3}-R_{JT}^{'}/4
$$
 باتوجه به مراحل طی شده در بالا، شبکه با سه پایانه شکل (۳) به  
شبکه با دو یایانه شکل (۵) تبدیل می گردد:

JournalofIranian

Association

ቧ

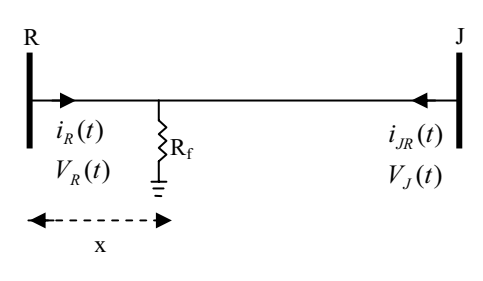

#### شکل( ۵): تبدیل شبکه با سه پایانه به شبکه با دو پایانه

در ايـن مرحلـه بـا اسـتفاده از تعيـين مـيشـوند. (20 ) و (19 روابط ( الگوريتم فاصلهيابي خطا جهت خطـوط بـا دو پايانـه كـه در بخـش ۳ ۔<br>تشريح شده اسـت، محـل خطـا مـشخص مـي شـود. روش مـشابهي را ميتوان براي وقوع خطا در بخشهاي *J-S* و*J-T* بكار برد.

## **ارزيابي روش پيشنهادي - 5**

**-ايران الكترونيك و برق مهندسين انجمن مجله** 64 *i* (*t*) (*i* (*t*) *i* (*t*)) شـكل ايـن در *JR* = − *JS* + *JT i* (*t*) و اسـت *JS i* (*t*) و *JT* از در اين بخش براي اطمينان از صحت و دقـت روش پيـشنهادي، نتـايج برخي از شبيهسازيهاي انجام شده بر روي سيستم قدرت شكل (۳) كه مشخصات آن در بخش ضميمه آمده است، ارائه مي گردد. شبيهسازي-هاي متعددي با انواع اتصاليها، مقاومتهاي مختلف خطا، زواياي مختلف .<br>وقوع خطا و مكانهاي مختلف خطا انجام شده است. نتايج بدست آمـده نشان ميدهـد كـه در انـواع اتـصاليها بخـش خطـا دار بـا اسـتفاده از معيارهاى ذكر شده به درستى تشخيص داده شده است و برآورد فاصله<br>تا محل خطا به نوع اتصالي، مقاومت خطا و زاويه خطا بـستگي نـدارد. همچنين با توجه به اينكه در بدست آوردن تابع معيارها از مشخـصات و ثوابت منابع استفاده نشده است تغيير ساختار شبكه قــدرت و تغييـر<br>مدل تونن شبكه هيچ تاثيري بر الگــوريتم نخواهـد داشــت. در شــبيه-سازيهاي انجام شده فاصله بين نمونهها ۵ ميكروثانيه معــادل فركــانس نمونهبرداری ۲۰۰ کیلوهرتز در نظـر گرفتـه شـده اسـت. در صـورتیکه نتوان در عمل به چنين فركانس نمونهبرداري دست پيدا كرد، ميتـوان په كمک روش درونيايي، فركانس نمونهرداري را به صورت مجازي و تا . حد مورد نياز افزايش داد[۱۴م ۱۰]

## **خطا در بخش (***J-S***( - 1 - 5**

با مقاومت خطـاي 10 ( *SLG* فرض كنيد يكبارخطاي تكفاز به زمين ( اهم و زاويه شروع خطاي صـفر درجـه و بـار ديگـر خطـاي دو فـاز بـا .<br>مقاومت خطاي ١ اهم و زاويه شروع خطــاي ٩٠ درجـه بـه فاصـله ٨٠ كيلومتراز پايانه S به وقوع پيوسته باشـد. بــه عنــوان نمونــه ولتاژهــا و جريانهاي پايانه *S* در حالت خطاي تكفاز به زمين در شكل (۶) نــشان داده شده است. شـكل (۷) تــابع بهينــه ســازي *obj تع*ريـف شــده در معادله (١۴) ,ا به ترتيب براي مودهاي صفر و يک خطاي تكفاز و براي مود يك خطاي دو فاز نشان ميدهد.

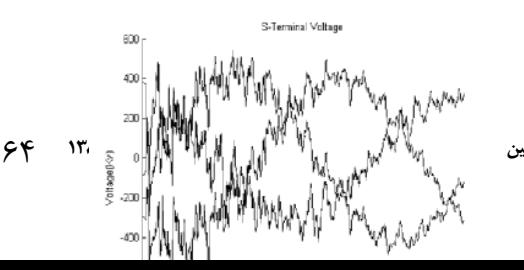

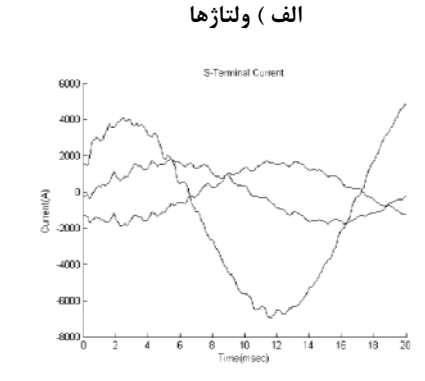

ب ) جريان<mark>ها</mark>

#### شکل (۶): ولتاژها و جریانهای سه فاز پایانه S **:**

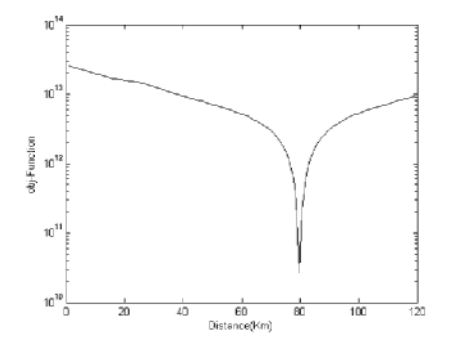

الف) استفاده از مود صفر شکل موجها با فرض خطای تکفاز

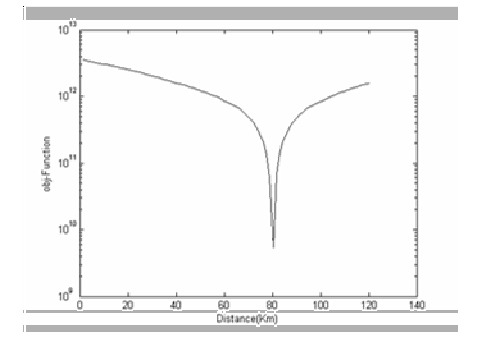

ب) استفاده از مود یک شکل موجها با فرض خطای تکفاز

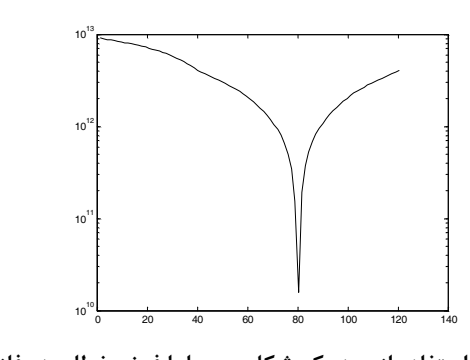

ج) استفاده از مود یک شکل موجها با فرض خطای دو فاز شکل(۷): تابع هدف تعریف شده در معادله (۱۴) برای خطا در بخش S-J

همچنانكه دربخش قبل بيان شد با استفاده از مودهاي مختلف، پس از تعيين بخش خطادار و محاسبه ولتاژها و جريانهاي مورد نياز الگوريتم، مسئله بهينه سازي حل گرديده است. با محاسبه تابع معيارهاي تعيين .<br>بخش خطا ، بخـش خطــادار بدرســتي تــشخيص داده شــده اســت. بــا 80 استفاده از مود يك فاصله تا محل خطا در هر دو وضعيت خطـا /32 کیلومتر برآورد شده است کـه معـادل ۱۵/۰ درصـد خطـا در محاسـبه .<br>مكان اتصالي است. جهت برآورد دقت محاسبات فاصلهيابي خطا توسط روش پيشنهادي، براي خطا در بخـش *J-S* ، مكانهـاي متفـاوت وقـوع خطا در نظر گرفته شده و با مود يک آزمايش شده است که بخـشى از<br>نتايج در جداول (۳) براي دو نوع خطاي ذکر شده ارائه گرديـده اسـت. با محاسبه تابع معيارها و حداقل شدن تابع معيار  $X_3$ به درستي بخـش خطادار، *J-S ت*شخيص داده شده است. همچنـين مـشاهده مـيشـود كه د. صورت بروز خطا در نزديكي نقطـه انـشعاب، الگـوريتم بدرسـتي بخش خطادار و فاصله تا محل خطا را محاسبه میکند (رديف ششم از<br>جداول ٣).

### جدول(۳): تشخیص بخش خطادار و تعیین محل خطا الف) خطای تکفاز به زمین در بخش S-J با مقاومت خطای ۱۰ اهم **و زاویه شروع خطای صفر درجه**

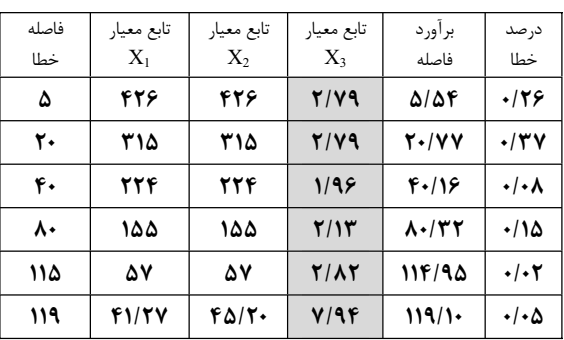

ب) خطای دوفاز در بخش S-J با مقاومت خطای ۱ اهم با زاویه

| فاصله | تابع معيار    | تابع معيار     | تابع معيار      | بر آور د       | در صد                     |
|-------|---------------|----------------|-----------------|----------------|---------------------------|
| خطا   | $X_1$         | X <sub>2</sub> | $X_{3}$         | فاصله          | خطا                       |
| ۵     | 488117        | 48814          | 4/21            | 5154           | .179                      |
| ٢.    | 391164        | 391/Y          | F/99            | 20112          | $\cdot$ /۳۷               |
| ۴٠    | <b>٣١٣/٨۶</b> | ۱۳۱۳/۵         | $\Delta/\Delta$ | 4.116          | $\cdot/\cdot \wedge$      |
| ۸۰    | 81.18         | 29.18          | $\Delta$ /95    | $\lambda$ +/۳۲ | ۱۱۵.                      |
| ۱۱۵   | 98125         | V/9            | <b>7/17</b>     | 114/95         | $\cdot$ / $\cdot$ $\cdot$ |
| ۱۱۹   | 19155         | 31/8           | 9180            | 119/1          | ۰/۰۵                      |

**شروع خطای ۹۰ درجه** 

## **خطا در بخش** (*J-R*( **- 2 - 5**

جهت بررسي دقت الگوريتم ارائه شده فـرض كنيـد خطـاي تكفـاز بـه زمين در فاصله ۵۰ كيلومتري از پايانه  $R$  در بخش  $\,$   $\,$ ( $\,$  ) از سيـستم $\,$ ضمن اينكه بخش خطادار به درستي بخش *J-R* از خط رخ داده است. .<br>انتقال تشخيص داده شده فاصله تا محل خطا ۴۹/۸۵ كيلــومتر بـرآورد شده است كه معادل ۰/۰۷ درصد خطا مے باشد. شكل (۸) تــابع معيــار

را در مود يك نشان ميدهد. (14 *obj* تعريف شده در معادله ( جهت برآورد دقت روش پيشنهادي، ابن الگوريتم براي انواع اتـصاليها و اجرا شده كه بخـشي از شرايط مختلف خطا براي خطا در بخش *J-R*، نتايج در جدول (۴) ارائه شده است. مشاهده مي شود كه در اين حالـت حداقل مقدار را اختيار كـرده اسـت كـه نـشان دهنـده تابع معيار *2X* براي انواع خطاهاي ديگـر بـا زاويـه وقوع خطا در بخش *J-R* ميباشد. شروع و مقاومت خطاي متفاوت برآورد فاصله تا محل خطا مشابه حالت خطاي تكفاز بدست آمده كه در هر بار و در تمامي شرايط مطالعه شده با توجه به محاسبه تابع معيار تعيـين بخـش خطــادار، بخـش خطــادار .<br>بدرستي تشخيص داده شده است. همچنانكــه از ايــن جــدول مــشاهده ميشود، فاصلهيابي خطا بـا دقـت انجـام شـده بـه گونـهاي كـه بـراي خطاهای رخ داده در بخش F*R ح*داکثر خطا ۰/۲۶ درصد طـول خـط<br><sub>می ب</sub>اشد.

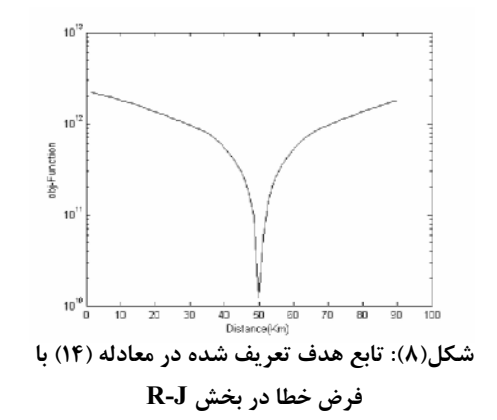

جدول(۴): تشخیص بخش خطادار و تعیین محل خطا برای خطای تکفاز به زمین در بخش R-J با مقاومت خطای ۱۰

**اهم و زاویه شروع خطای صفر درجه** 

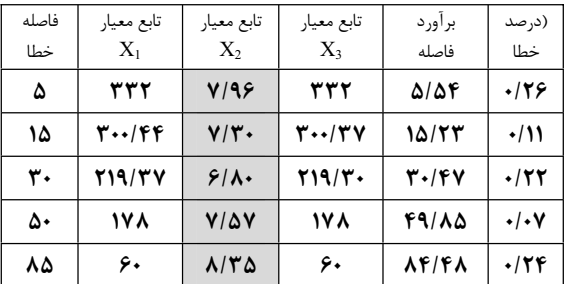

**-3-5 خطا در بخش (***J-T*

**46 - ٣ - خطا در بخش (/-7))**<br>به منظور بررسی صحت الگوریتم تعیین بخش خطادار و دقیت روش<br>به منظور بررسی صحت الگوریتم تعیین بخش شعایی ریختار، 7<br>حالات منظور ایرانی بافتن موقعیت اتصالی در شاخه انشعایی ریختار، 7<br>حالات منظور ایران به منظور بررسي صحت الگوريتم تعيين بخـش خطــادار و دقــت روش<br>پيشنهادي براي يافتن موقعيت اتصالي در شاخه انشعابي (بخش*ل-T*) ، حالات مختلفي از انواع اتصاليها با مقاومتهاي مختلف و زوايـاي شـروع .<br>خطاي متفاوت شبيهسازيهاي متعددي انجام شده است. به طور نمونـه اگر خطاي تكفازي در فاصله ۳۰ كيلومتري از پايانه *T* در اين بخش رخ دهد، توابع معيار تشخيص بخش خطادار، به ترتيب مقادير ٨/۶٢، ١۴٣ و ۱۴۳ را خواهد داشت كه طبق الگوريتم ارائه شـده در بخـش (۴-۱) در ايـن بخش خطادار به درستي بخش *J-T* تـشخيص داده مـيشـود. .<br>شرایط تابع هدف ارائه شده در معادله (۱۴) با استفاده از تنها مود یـک محاسبه گرديده كه در شكل (۹) نشان داده شده است. با توجه به اين .<br>شكل ديده مي شود مكان خطا ٣٠/۴٧ كيلومتر برآورد شده كـه نــشان دهنده ۰/۲۲ د<sub>ر</sub>صد خطا است كه دقت بالايي را ا<sub>ر</sub>ائه مي نمايـد. جهـت بررسي ميزان دقت الگوريتم در مكانهاي مختلف ديگري نيز شبيهسازي تكرار و خلاصهاي از نتايج در جدول (۵) گردآوري شده است. با توجـه به اين جدول مشاهده ميگردد كه دقت الگوريتم در مكانهاى متفـاوت<br>مناسب بوده به صورتيكه حداكثر خطا ٠/٣٢ درصد ميباشد.

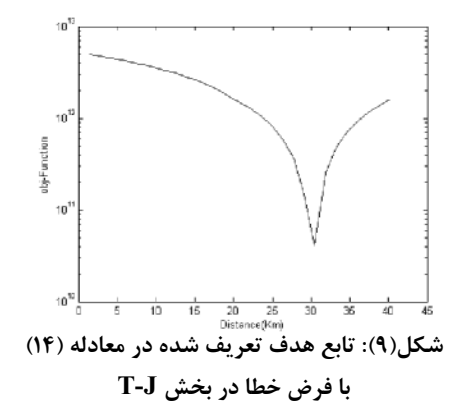

جدول (۵): تشخیص بخش خطادار و تعیین محل خطا برای خطای تکفاز به زمین در بخش T-J با مقاومت خطای ۱۰ اهم و زاویه شروع خطای صفر درجه

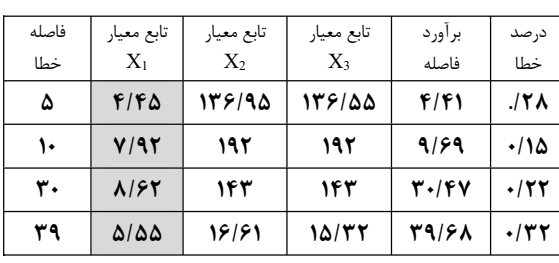

## **نتيجه گيري - 6**

در اين مقاله روشي براي تعيين بخش خطـادار و نيـز الگـوريتم فاصـله يابي خطا براي خطوط انتقال با سه پايانه با استفاده از مـدل گـسترده .<br>خط انتقال در حوزه زمان پيشنهاد شـده اسـت. مبنــاي ايـن روش در تبديل شبكه با سه پايانه به شبكه با دو پايانه پس از تـشخيص بخـش .<br>خطا دار و سيس حل مسئله فاصله يابي خطا مي باشد. از آنجاييكـه در اين روش از مدل دقيق خط انتقال استفاده گرديده، فاصله يـابي خطـا با دقت بسيار خوبي انجام شده است به گونهاي كه حداكثر خطاي آن کمتر از ۰/۵ درصد مي باشد. از مزاياي روش پيــشنهادي مــي تــوان بــه ا عدم تاثير امپدانس منابع، جريان بار ، مقاومت خطا و زاويه شروع خطا بر دقت آن اشاره نمود. از ديگر مزاياي ايـن روش، نيـاز بـه داده هـاي زماني كم (كمتر از نيم سيكل) و عدم نياز به تشخيص نوع خطــا مـي-باشد، بنابراين حتى اگر ،له هـاي حفـاظتي نـوع خطـا را بـه درسـتي تشخيص نداده باشند، فاصله تا محـا , خطـا بـدون هيچگونـه مـشكلي .<br>محاسبه خواهد شد. ضمن اينكه در تمامي شـرايط بخـش خطــادار بـه درستي تعيين شده است.

**پيوست:**

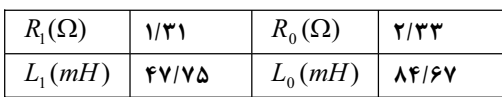

**(خط اصلي) ثوابت خط انتقال شبكه با سه پايانه:**

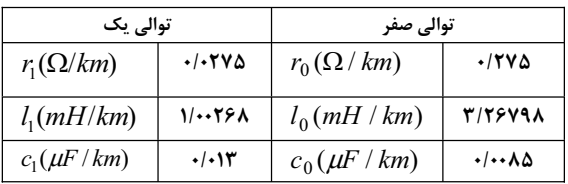

H. Dommel, "Digital Computer Solution of Electromagnetic Transient in Single and Multi Phase Networks", IEEE Trans. on Power Apparatus and Systems, Vol. PAS-88, No. 4, pp. 388- 399, Apr. 1969. [13]

**فاصلهيابي خطا در حوزه زمان براي خطوط** كامياب، عباداله، *"*  $[\lambda^{\star}]$ 

<mark>دو و سه پايانه انتقال نيرو،"</mark> پايان نامه كارشناسي ارشد، دانشگاه

.<br>فردوسي، مشهد-ايران، بهمن ١٣٨٢.

**خط انشعابي) )**

| توالی یک         |           | <b>توالي صفر</b> |               |  |
|------------------|-----------|------------------|---------------|--|
| $r_1(\Omega/km)$ | .1087V    | $r_0(\Omega/km)$ | .1.9911       |  |
| $l_1(mH/km)$     | 11122     | $l_0(mH/km)$     | <b>T/SAVF</b> |  |
| $c_1(\mu F/km)$  | .1.117.80 | $c_0(\mu F/km)$  | .1.000        |  |

#### **مراجع**:

- A.A. Girgis, D.G. Hart and W.L.Peterson "A New Fault Location Technique for Two and Three Terminal Lines", IEEE Trans. on Power Delivery, Vol. 7, No. 1, pp. 98- 107, Jan. 1992.  $[1]$
- T. Nagasawa , M. Abe, N. Otsuzuki, T. Emura. Y. Jikihara and M. Takeuchi, "Development of a New Fault Locator Algorithm for Multi – Terminal Two Parallel Transmission Lines", IEEE Trans. on Power Delivery, Vol. 7, No. 3, pp. 1516-1537, July, 1992. [2]
- Y.H. Lin and C.W. Liu, "A New Fault Locator for Three-Terminal Transmission Lines Using Two-Terminal Synchronized Voltage and Current Phasors", IEEE Trans. on Power Delivery, Vol. 17, No. 2, pp. 452- 459, April 2002. [3]
- A. Kalam and A.T. Johns, "Accurate Fault Location Technique For Multi- Terminal EHV Lines", IEE International Conference on Advances in Power System Control, Operation and Management, APSCOM 91, Nov. 1991, Hong Kong.  $[4]$
- J. Izykowski, "A Fault-Location Method for Application with Differential Relays of Three-Terminal Lines", IEEE Trans. on Power Delivery, Vol. 22, No.4, pp.2099- 2107, October, 2007.  $[5]$
- M.Fulczyk et.al, "New Method of Locating Faults on Three-Terminal Lines Equipped with Current Differential Relays", IEEE Power Engineering Society General Meeting, pp. 1- 8, June, 2007. [6]
- A.O. Ibe and B.J. Cory, " Fault- Location Algorithm for Multiphase Power Lines," IEE Proc., Vol. 134, Pt. C, No.1, pp. 43-50, June, 1987. [7]
- A.T. Johns and S. Jamali, "Accurate Fault Location Technique for Power Transmission Lines", IEE Proc., Vol. 137, Pt. C, No. 6, pp. 395-402, Nov. 1990. [8]
- J. Sadeh, A.M. Ranjbar, N. Hadjsaid and R. Feuillet, "Accurate Fault Location Algorithm for Series Compensated Lines" **,** IEEE Trans. on Power Delivery, Vol. 15, No. 3, pp. 1027-1033, July, 2000. [9]
- G. Song et.al, "Parallel Transmission Lines Fault Location Algorithm Based on Differential Component Net," IEEE Trans. on Power Delivery, Vol. 20, No. 4, pp. 2396 - 2406, October, 2005. [10]
- B. Jeyasurya and M.A. Rahman, "Simulation of [11] Transmission Line Fault Locators in a Personal Computer," IEEE Trans. on Industry Applications, Vol. 27, No. 24, pp. 299-302, March/April, 1991.
- [12] E.G. Silveira and C.Pereira, "Transmission Line Fault-Location Using Two-Terminal Data Without Time Synchronization", IEEE Trans. on Power Systems, Vol. 22 . No. 1, pp. 2099- 2107, Feb. 2007.